# **PharmaSUG 2012 - Paper CC02 Automatic Version Control and Track Changes of CDISC ADaM Specifications for FDA Submission**

Xiangchen (Bob) Cui, Vertex Pharmaceuticals, Cambridge, MA Min Chen, Vertex Pharmaceuticals, Cambridge, MA

# **ABSTRACT**

CDISC ADaM specifications documentation is the core of the programming activities in FDA submission. It serves as the primary source for ADaM programming and validation, define.xml and reviewer guide, and also helps in establishing metadata traceability. It is preferable to create ADaM specifications in Word® Format to facilitate both reviewing and approving of specifications documentation by statisticians and/or validators. Since derivation rules may be complex and subject to constant change during the whole ADaM programming activities, it is desirable to automatically keep track of different versions of ADaM programming specifications. It is more beneficiary for sponsors to keep track of different versions when ADaM programming is outsourced to external vendors. This paper introduces a SAS macro to automatically detect and report any revisions between the new version and the old version of programming specifications. It helps to generate necessary documents for version control, establishes traceability and achieves high efficiency in FDA submission.

# **INTRODUCTION**

The programming specification documentation is a key part of the ADaM derivation process as it is used for programming and validation of ADaM datasets, preparation of reviewer guide, and the generation of the major parts of define.xml. It is usually created in Word® format as Word documents are intuitive, flexible, and user friendly for statisticians to review and track changes.

In [word processing](http://www.webopedia.com/TERM/T/word_processing.html), 'Track Changes' is an editing command that is commonly used to keep track of the changes made to the original document. It is also a useful tool for collaborating on a document, as it allows multiple users to make revisions without losing the context of the original document. The tracked change will be deleted if it is accepted or rejected. Since the programming specifications for ADaM datasets are frequently updated during the whole ADaM programming activities due to complex derivation rules, 'Track Changes' command in Word can no longer fulfill the needs for tracking the specifications changes. It is preferable to automatically accomplish version control by keeping records of the different versions, and automatically track any changes in the programming specifications from any previous versions in order to help statisticians and programmers to review the new specifications and facilitate the decision making for the revision.

In this paper a macro **%read\_specs** is called to automatically store both the word file and a SAS dataset of specifications with time stamp in a study subfolder named as \history. The word file can be used to recover the old version if needed, and the SAS dataset of programming specification can be used as an input to automatically detect the changes of the programming specifications by a macro **%track\_change.** 

The macro **%track\_change** is called to automatically detect any changes in current specifications with respect to any previous version of specifications as per user request. Reports of specification changes will be generated by the macro, including variable added, variable deleted, variable attributes revised, variable comments revised, variable origin and/or controlled terminology revised, and variable number of order revised in the new specifications. The reports of changes provide the developer and reviewers a convenient tool to track any changes from any old version of specifications, and help to finalize the programming specification at the very early stage in an efficient way. The automation of tracking changes can also be conducted at the post delivery stage. If there are any revisions in the programming specification after the delivery, reports for changes will serve as documentation for audit trail. It ensures the traceability and clear documentation for FDA submission.

# **AN INTRODUCTION OF PROGRAMMING SPECIFICATION FOR ADAM DATASET(S)**

In order to facilitate statisticians to review the programming specification and track the change, the individual programming specifications for ADaM are created in MS Word® format, as shown in Display 1. The specification for each domain is composed of three parts: domain information table, variable information table, and an optional appendix or notes for a complex algorithm or derivation rules. In the domain information table, description of the domain will serve as the label of the ADaM dataset; in the variable information table, the variable name, label, type, length, and the format will define the variable attributes of the ADaM dataset. The information in the first two parts will be retrieved by the in-house Macros **%read\_specs** during ADaM Programming, and a SAS data named ADXX VARS will restore the variable information from the individual programming specification. Example SAS

datasets from an ADaM specification are shown in Display 2.

#### $1.1.1$ ADSL: Subject Level Analysis Dataset

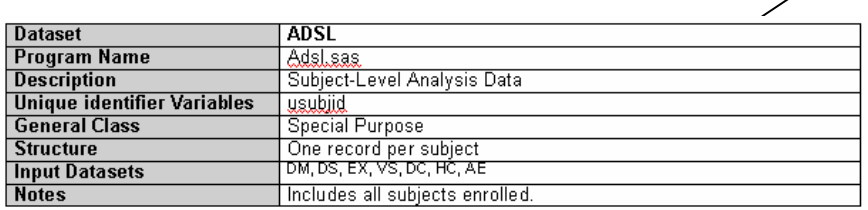

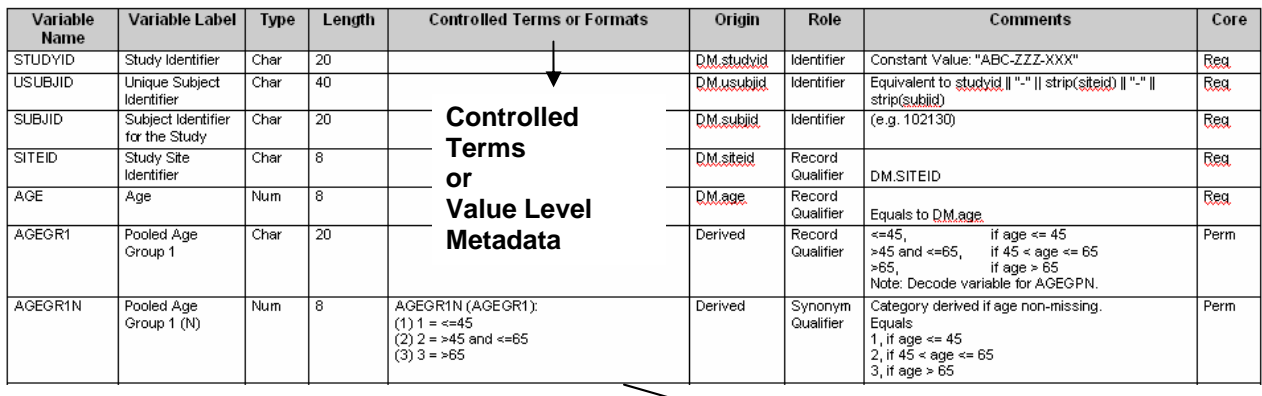

Variable Information Table

#### **Display 1. ADaM Programming Specifications in Word Format**

| Library ADSL_VARS |                   |                     |                 |                                                  |      |                                 |    |               |             |                                                         |                                         |                         |      |           |           |
|-------------------|-------------------|---------------------|-----------------|--------------------------------------------------|------|---------------------------------|----|---------------|-------------|---------------------------------------------------------|-----------------------------------------|-------------------------|------|-----------|-----------|
|                   |                   |                     |                 | Freeze   Hide   Show W Format Fuller A Font Find |      |                                 | û6 |               |             |                                                         |                                         |                         |      |           |           |
| Table             | View              |                     |                 |                                                  |      |                                 |    |               |             |                                                         |                                         |                         |      |           |           |
|                   | <b>DOMAIN</b>     | VARNUM <sup>I</sup> | <b>VARIABLE</b> | LABEL                                            |      | <b>LDATATYPE LENGTH LORIGIN</b> |    |               | <b>TERM</b> | <b>CODELIST</b>                                         | ROLE                                    | <b>COMMENT</b>          | CORE | MANDATORY | pairedvar |
|                   | ADSL              |                     | STUDYID         | Study Identifier                                 | Char | text                            |    | 20 DM.studyid |             |                                                         | Identifier                              | Constant Val   Reg      |      | Yes       |           |
|                   | 2 ADSL            |                     | 2 USUBJD        | Unique Subject Identifier                        | Char | text                            |    | 40 DM.usubiid |             |                                                         | Identifier                              | Equivalent t            | Rea  | Yes.      |           |
|                   | 3 ADSL            |                     | 3 SUBJID        | Subject Identifier for the Study   Char          |      | text                            |    | 20 DM subjid  |             |                                                         | Identifier                              | (e.g. 102130)           | Reg  | Yes:      |           |
|                   | 4 ADSL            |                     | 4 SITEID        | Study Site Identifier                            | Char | text                            |    | 8 DM siteid   |             |                                                         | Record Qualifier                        | DM.SITEID               | Rea  | Yes       |           |
|                   | 5 ADSL            |                     | 5 AGE           | Age                                              | Num  | float                           |    | 8 DM.age      |             |                                                         | Record Qualifier                        | Equals to D             | Rea  | Yes       |           |
|                   | 6 ADSL            |                     | 6 AGEGR1        | Pooled Age Group 1                               | Char | I text                          |    | 20 Derived    |             |                                                         | Record Qualifier                        | $\leftarrow$ 45, if age | Perm | No        |           |
|                   | ADSL <sup>'</sup> |                     | 7 AGEGR1N       | Pooled Age Group 1 (N)                           | Num  | float                           |    | 8 Derived     | AGEGR1N     | $(1)$ 1 = $\left(-45/2\right)$ 2 = $\left.+45\right)$ . | Synonym Qualifier   Category der   Perm |                         |      | l No      | AGEGR1    |
|                   | 8 ADSL            |                     | 8 AGEU          | Age Units                                        | Char | I text                          |    | 8 DM.ageu     | <b>YEAR</b> | [1] YEARS                                               | Variable Qualifier                      | AGEU = DM               | Req  | Yes       |           |
|                   | 9 ADSL            |                     | $9$ SEX         | Sex:                                             | Char | l text                          |    | 2 DM.sex      |             |                                                         | Record Qualifier                        | DM.SEX                  | Rea  | Yes       |           |
|                   | 10 ADSL           |                     | $10$ SEXN       | Sex (N)                                          | Num  | float                           |    | 8 Derived     | <b>SEXN</b> | $[1]$ 1 = M $[2]$ 2 = F                                 | Synonym Qualifier   Equals, 1, if       |                         | Req  | Yes       | SEX       |

**Display 2. ADaM Programming Specifications in SAS Format** 

# **A MACRO FOR RETRIEVING THE USEFUL INFORMATION FROM SPECIFICATION AND VERSION CONTROL**

The macro **%read\_spec** reads the information from the individual domain programming specification in CSV format, retrieves the useful domain information and variable information based on the standard structure of the given specification, outputs SAS datasets containing ADaM specs information, and stores both word version and SAS dataset of the programming specification with time stamp in a study subfolder, named as \history.

The macro call is shown as follows.

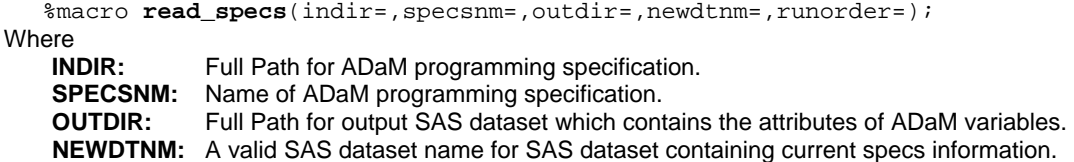

Domain Information Table

 $\overline{\mathscr{N}}$ 

**RUNORDER:** A valid numeral, defining the order for a specific domain to run (in the final run).

With the macro call, the SAS datasets containing ADaM specs information are output to a study folder defined by macro variable OUTDIR. A Word file and a SAS dataset of the programming specification with time stamp at the running are output to a subfolder \history under the study folder &OUTDIR, and the code for version control is shown as follows:

```
*** Get date of programming running as time stamp ***; 
data null;
     day = compress(put(today(),yymmdd10.), '--'); call symput('day',strip(day)); 
run; 
*** Output a SAS dataset of the specs with time stamp to a subfolder \history ***;
data history.&newdtnm._&day.; 
     set __vars;
run; 
*** Copy a Word Version with time stamp to a subfolder \history ***; 
options noxwait NOXSYNC; 
\text{let } speedoc = $scan(&specsnm, 1);X "%str(copy %"&indir.&specdoc..doc%" %"&outdir.history\&specdoc._&day..doc%")";
```
The word files of the specifications with different time stamps are stored in \history subfolder for version control purpose. The SAS dataset of specification with a time stamp can serve as an input to automatically capture the changes of the programming specifications**.** If needed, time can be added into the time stamp of word documents in addition to date.

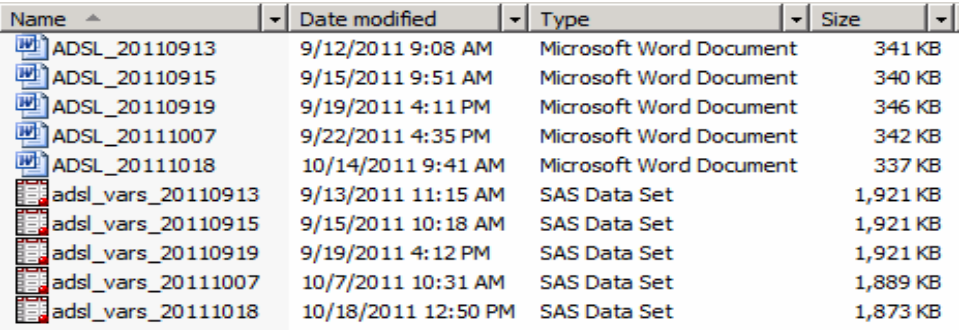

**Display 3. An Example of Version Control for ADSL Specification Document** 

## **TRACKING CHANGES**

A macro **%track\_change** will be invoked when tracking changes function is activated. The macro users can assign any SAS dataset in \history folder as an old version of specifications, to be compared with the current version of specifications. The reports on specifications revisions will be automatically output in RTF formats.

The macro call is shown as follows:

```
%macro track_specs(newdir=, olddir=, newdtnm=, predtnm=, outdir=); 
Where 
    NEWDIR: Full Path for new ADaM programming specification. 
    OLDDIR: Full Path for old ADaM programming specification. 
    NEWDTNM: A valid SAS dataset name for SAS dataset containing current specs information. 
    PREDTNM: A valid SAS dataset name for SAS dataset containing old specs information.<br>OUTDIR: Full Path for reports of specifications changes.
                 Full Path for reports of specifications changes.
```
The following is some notes about the logic of the macro.

1. Merge new specification with old one by variable, if the record comes from the new specification only, then the variable is a newly added one; if the record comes from the old specification only, then the variable is deleted from the old specification; if both specifications contain the variable, it will be further checked in next step.

```
data new_specs; 
    length var_attrib $100.;
     set newspec.&newdtnm; 
     if upcase(type)=:'CHAR' then var_attrib=trim(left(variable)) || " label='" 
        || trim(left(label)) || "' length=$" ||trim(left(put(length,best3.))); 
     else var_attrib=trim(left(variable)) || " label='" || trim(left(label)) 
        || "' length=" ||trim(left(put(length,best3.))); 
run; 
proc sort data=new_specs; by variable var_attrib; run; 
data old_specs; 
     length var_attrib $100.; 
     set oldspec.&predtnm; 
     if upcase(type)=:'CHAR' then var_attrib=trim(left(variable)) || " label='" 
 || trim(left(label)) || "' length=$" ||trim(left(put(length,best3.))); 
 else var_attrib=trim(left(variable)) || " label='" || trim(left(label)) 
        || "' length=" ||trim(left(put(length,best3.))); 
run; 
proc sort data=old_specs; by variable var_attrib; run; 
data add_vars delete_vars both_; 
     merge new_specs(in=new) 
           old_specs(in=old rename=(var_attrib=o_var_attrib label=o_label 
                                   type=o_type length=o_length 
                                   datatype=o_datatype varnum=o_varnum 
 origin=o_origin term=o_term 
 codelist=o_codelist comment=o_comment)); 
     by variable; 
     if new and not old then output add_vars; 
    if old and not new then output delete vars;
     if new and old then output both_; 
run;
```
2. If the variable exists in both specifications, check whether there are any revisions on the variable attributes, comments, origin or controlled terminology, or the order of the variable in the specifications.

```
data changes; 
      set both_; 
     if upcase(var attrib)^=upcase(o var attrib) then do; diff attrib='Y';output;
end; 
      if upcase(varnum)^=upcase(o_varnum) then do; diff_varnum='Y'; output; end; 
      if upcase(origin)^=upcase(o_origin) then do; diff_origin='Y'; output; end; 
      if upcase(term)^=upcase(o_term) then do; diff_term='Y'; output; end; 
      if upcase(codelist)^=upcase(o_codelist) then do; diff_codelist='Y'; output; 
end; 
      if upcase(comment)^=upcase(o_comment) then do; diff_comment='Y'; output; end; 
run;
```
3. Call a macro to check the number of observations in the datasets. If the datasets are not empty, output the reports for the differences between the old version and new version of specifications.

```
*** Macro to check the number of observations in the datasets. ***; 
%macro get_cnt(datain=,m_cnt=new_cnt); 
     %let dsid=%sysfunc(open(&datain)); ** Opens the data set to be read; 
     %let &m_cnt=%sysfunc(attrn(&dsid,nobs));** Determine the number of records; 
     %let rc=%sysfunc(close(&dsid)); ** Close the data set; 
%mend; 
%global add_vars_cnt delete_vars_cnt diff_attrib_cnt diff_comment_cnt otherchg_cnt 
        diff varnum cnt;
*** 1. New variables added in the new version of specs. ***; 
%get_cnt(datain=add_vars,m_cnt=add_vars_cnt); 
%if &add_vars_cnt ^= 0 %then %do; 
proc sort data=add_vars; by varnum variable var_attrib; run; 
%end; 
*** 2. Variables deleted in the new version of specs. ***;
%get_cnt(datain=delete_vars,m_cnt=delete_vars_cnt); 
%if &delete_vars_cnt ^= 0 %then %do; 
proc sort data=delete_vars; by o_varnum variable o_var_attrib; run; 
%end; 
*** 3. Attributes Changed ***; 
proc sort data=changes(where=(diff_attrib='Y')) out=diff_attrib; 
      by variable varnum; 
run; 
%get_cnt(datain=diff_attrib,m_cnt=diff_attrib_cnt); 
%if &diff_attrib_cnt ^= 0 %then %do; 
   data diff_attrib1(keep=variable varnum var_attrib) ** Attributes from New Specs;
         diff_attrib2(keep=variable varnum o_var_attrib);*Attributes from Old Specs; 
         set diff_attrib; 
    run; 
     data diff_attrib3; 
          length index $12.; 
         set diff_attrib1(in=a)diff_attrib2(in=b_rename=(o_var_attrib=var_attrib));
          if a then index="New Specs"; else if b then index="Old Specs"; 
    run; 
    proc sort data=diff_attrib3; by varnum variable index; run; 
%end; 
*** 4. Comments Changed ***; 
proc sort data=changes(where=(diff_comment='Y')) out=diff_comment;
      by variable varnum; 
run; 
%get_cnt(datain=diff_comment,m_cnt=diff_comment_cnt); 
%if &diff_comment_cnt ^= 0 %then %do; 
     data diff_comment1(keep=variable varnum comment) ** Comments from New Specs; 
          diff_comment2(keep=variable varnum o_comment); ** Comments from Old Specs; 
          set diff_comment; 
     run; 
     data diff_comment3; 
          length index $12.; 
          set diff_comment1(in=a) diff_comment2(in=b rename=(o_comment=comment)); 
          if a then index="New Specs"; else if b then index="Old Specs"; 
     run; 
    proc sort data=diff_comment3; by varnum variable index; run; 
%end; 
*** 5. Origin and/or Format Changed ***; 
proc sort data=changes out=otherchg; by variable varnum; 
      where diff_origin='Y' or diff_term='Y' or diff_codelist='Y'; 
run; 
%get_cnt(datain=otherchg,m_cnt=otherchg_cnt); 
%if &otherchg_cnt ^= 0 %then %do; 
    data otherchg1(keep=variable varnum origin term codelist) ** From New Specs; 
         otherchg2(keep=variable varnum o_origin o_term o_codelist);*From Old Specs; 
         set otherchg; 
     run; 
     data otherchg3;
```

```
 length index $12.; 
          set otherchg1(in=a) 
   otherchg2(in=b rename=(o_origin=origin o_term=term 
                           o_codelist=codelist)); 
      if a then index="New Specs"; else if b then index="Old Specs"; 
     run; 
    proc sort data=otherchg3;by varnum variable index;run;
%end; 
*** 6. Varnum Changed; 
proc sort data=changes out=diff_varnum;by variable; 
      where diff_varnum='Y'; 
run; 
%get_cnt(datain=diff_varnum,m_cnt=diff_varnum_cnt); 
%if &diff_varnum_cnt ^= 0 %then %do; 
    data diff_varnum1(keep=variable varnum) diff_varnum2(keep=variable o_varnum);
          set diff_varnum; 
     run; 
    data diff varnum3;
          length index $12.; 
          set diff_varnum1(in=a) diff_varnum2(in=b rename=(o_varnum=varnum)); 
          if a then index="New Specs"; else if b then index="Old Specs"; 
     run; 
     proc sort data=diff_varnum3; by variable index; run; 
%end;
```
Tracking changes function is useful to capture any changes of the current version of ADaM specifications from any previous version, and facilitates reviewing the new ADaM specification. For example, tracking change function makes it possible to find out what contents in the ADaM specification are added, deleted, or revised. The Display 4 - 9 show the typical reports of specification changes when tracking change function is triggered.

The following Variables Were Added in the New Version of Specs.!

| Variable | Variable Attribute                              | Comment |  |  |
|----------|-------------------------------------------------|---------|--|--|
|          | ARMCD   ARMCD label='Arm' length=\$8   DM.ARMCD |         |  |  |

**Display 4. An Example Report for Tracking Changes: Adding Variable(s)** 

The following Variables Were Deleted in the New Version of Specs.!

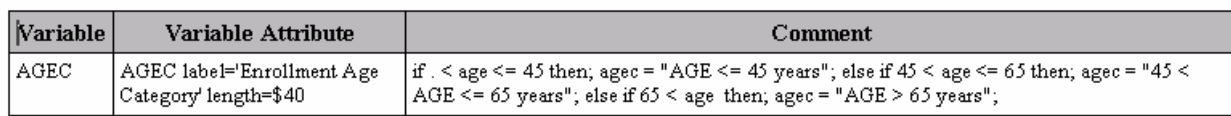

### **Display 5. An Example Report for Tracking Changes: Deleting Variable(s)**

The following Variables with Attributes Changed!

| Variable | Variable  <br>Number | Source | Variable Attribute                               |  |  |  |  |
|----------|----------------------|--------|--------------------------------------------------|--|--|--|--|
| COHORTN  | 29                   |        | New Specs   COHORTN 1abel='Cohort (N)' length=8  |  |  |  |  |
|          |                      |        | Old Specs   COHORTN label='Cohort Code' length=8 |  |  |  |  |

**Display 6. An Example Report for Tracking Changes: Change of Variable Attributes** 

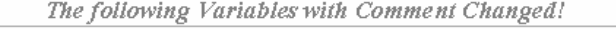

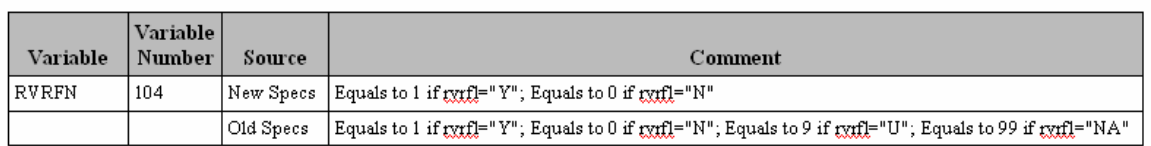

### **Display 7. An Example Report for Tracking Changes: Change of Comments**

The following Variables with Origin and/or Controlled Terminology/Format Changed!

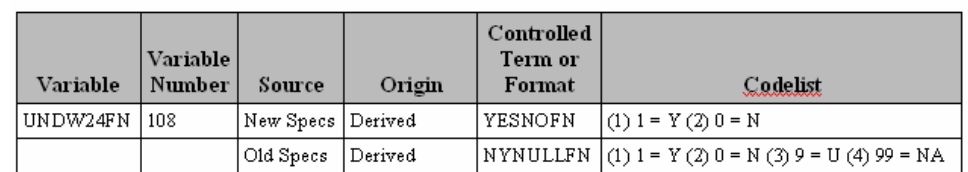

#### **Display 8. An Example Report for Tracking Changes: Change of Origin or Controlled Terminology**

The following Variables with Variable Number Changed!

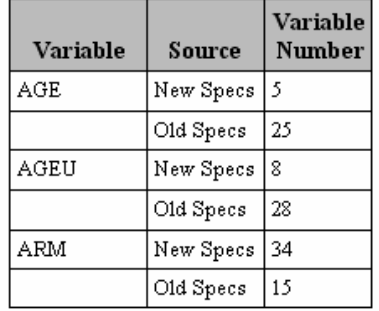

**Display 9. An Example Report for Tracking Changes: Change of Variable Order in the ADaM Dataset** 

## **POST-DELIVERY CHANGES AND TRACKING CHANGES**

If there are any changes in the programming specifications after a Clinical Study Report (CSR) delivery, the tracking change function will be triggered, and the macro **%track\_specs** can be used to generate reports to capture changes from the last version of specifications. The reports will serve as documentation for audit. For example, if comments column is updated after the delivery due to editorial change, only one report is generated: the report of change of comments, as shown in Display 7.

## **CONCLUSION**

In summary, this paper introduces an efficient macro-based tool for automatic version control, and tracking changes of the ADaM programming specifications. The macro makes it possible for the developer of the programming specifications and the reviewers to track any changes of the specifications in an efficient way. The traceability can be achieved with the storage of the previous version of specifications. The documentation for audit can be automatically generated for post delivery changes. These features improve the submission quality in a cost-effective way. We hope this tool can help you in ADaM Programming for FDA submission.

## **REFERENCES**

CDISC Analysis Data Model Team. "Analysis Data Model (ADaM) Implementation Guide". December 2009. <http://www.cdisc.org/adam>

"How Does Track Changes in Microsoft Word Work". <http://www.shaunakelly.com/word/sharing/howtrackchangesworks.html> Xiangchen (BoB) Cui, Min Chen, and Tathabbai Pakalapati. "An Innovative ADaM Programming Tool for FDA Submission", PharmaSUG, May 2012

## **ACKNOWLEDGEMENTS**

Appreciation goes to Kelly Blackburn, Stacy Surensky and Tathabbai Pakalapati for their review and comments.

# **CONTACT INFORMATION**

Your comments and questions are valued and encouraged. Contact the author at:

 Name: Xiangchen (Bob) Cui**,** Ph.D. Enterprise: Vertex Pharmaceuticals, Inc. Address: 88 Sidney Street City, State ZIP: Cambridge MA, 02139 Work Phone: 617-444-6069 Fax: 617-460-8060 E-mail: [xiangchen\\_cui@vrtx.com](mailto:xi)

Name: Min Chen**,** Ph.D. Enterprise: Vertex Pharmaceuticals, Inc. Address: 88 Sidney Street City, State ZIP: Cambridge MA, 02139 Work Phone: 617-444-7134 Fax: 617-460-8060 E-mail: [min\\_chen@vrtx.com](mailto:min_chen@vrtx.com)

SAS and all other SAS Institute Inc. product or service names are registered trademarks or trademarks of SAS Institute Inc. in the USA and other countries. ® indicates USA registration.

Other brand and product names are trademarks of their respective companies.